#### **A generic worklist analysis algorithm**

Maintain a mapping from each program point to info at that point

• optimistically initialize all pp's to T

Set other pp's (e.g. entry/exit point) to other values, if desired

- Maintain a worklist of nodes whose flow functions needs to be evaluated
	- initialize with all nodes in graph

#### While worklist nonempty do

Pop node off worklist

- Evaluate node's flow function, given current info on predecessor/successor pp's, allowing it to change info on predecessor/successor pp's
- If any pp's changed, then put adjacent nodes on worklist (if not already there)

For faster analysis, want to follow topological order

- number nodes in topological order
- pop nodes off worklist in increasing topological order

#### It Just Works!

Craig Chambers 73 CSE 501

#### **Advanced program representations**

#### Goal:

- more effective analysis
- faster analysis
- easier transformations

#### Approach:

- more directly capture important program properties
- e.g. data flow, independence

Craig Chambers 74 CSE 501

### **Examples**

#### CFG:

- + simple to build
- + complete
- + no derived info to keep up to date during transformations
- − computing info is slow and/or ineffective
	- lots of propagation of big sets/maps

# **Def/use chains** Def/use chains directly linking defs to uses & vice versa + directly captures data flow for analysis • e.g. constant propagation, live variables easy − ignores control flow • misses some optimization opportunities, since it assumes all paths taken • not executable by itself, since it doesn't include control dependence links • not appropriate for some optimizations, such as CSE and code motion − must update after transformations • but just thin out chains  $-$  space-consuming, in worst case: O( $E^2V$ ) − can have multiple defs of same variable in program, multiple defs can reach a use • complicates analysis

Craig Chambers 75 CSE 501

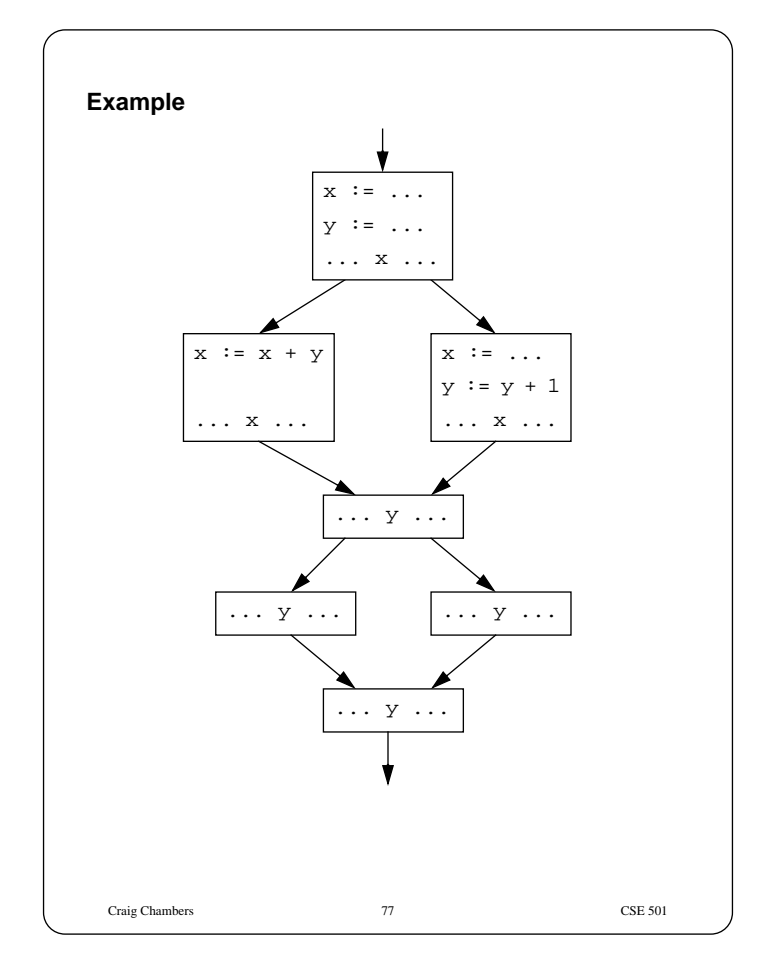

#### **Static Single Assignment (SSA) form**

[Alpern, Rosen, Wegman, & Zadeck, two POPL 88 papers]

Invariant: at most one definition reaches each use

Constructing equivalent SSA form of program:

- 1. Create new target names for all definitions
- 2. Insert **pseudo-assignments** at merge points reached by multiple definitions of same source variable:  $\mathbf{x}_n \; := \; \phi(\mathbf{x}_1, \cdots, \mathbf{x}_n)$
- 3. Adjust uses to refer to appropriate new names

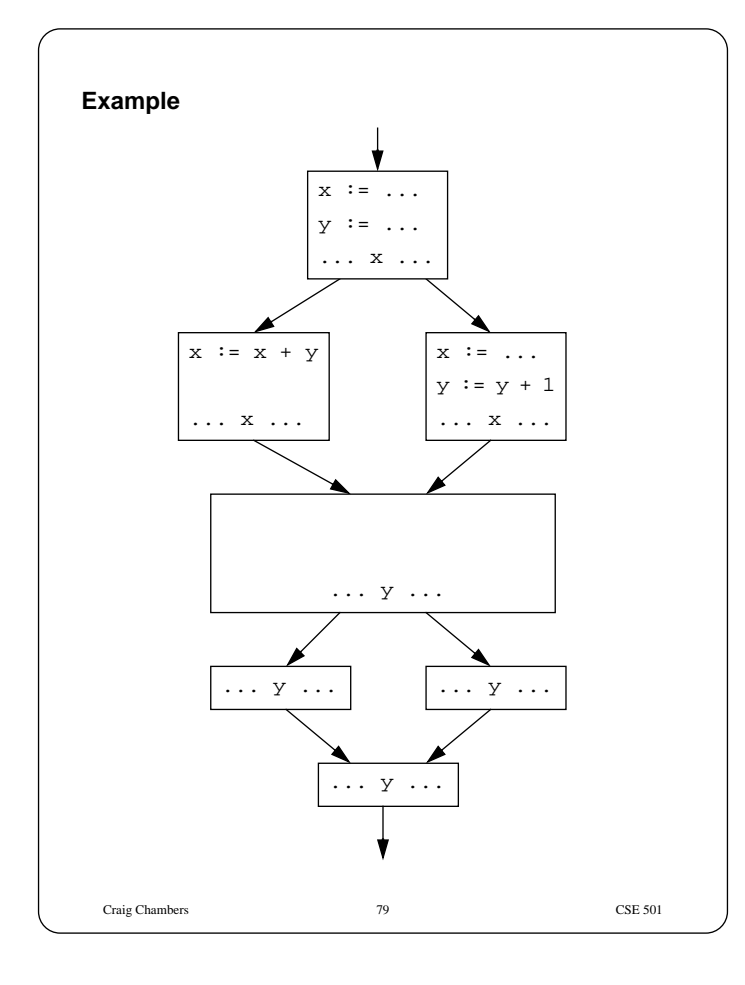

#### **Comparison**

 $+$  lower worst-case space cost than def/use chains:  $O(EV)$ 

Craig Chambers 78 CSE 501

- + algorithms simplified by exploiting single assignment property:
	- variable has a unique meaning independent of program point
	- can treat variable & value synonymously
- + transformations not limited by reuse of variable names
	- can reorder assignments to same source variable, without affecting dependences of SSA version
- − still not executable by itself
- − still must update/reconstruct after transformations
- − inverse property (static single use) not provided
	- **dependence flow graphs** [Pingali et al.] and value dependence graphs [Weise et al.] fix this, with single-entry, single-exit (SESE) region analysis

Very popular in research compilers, analysis descriptions

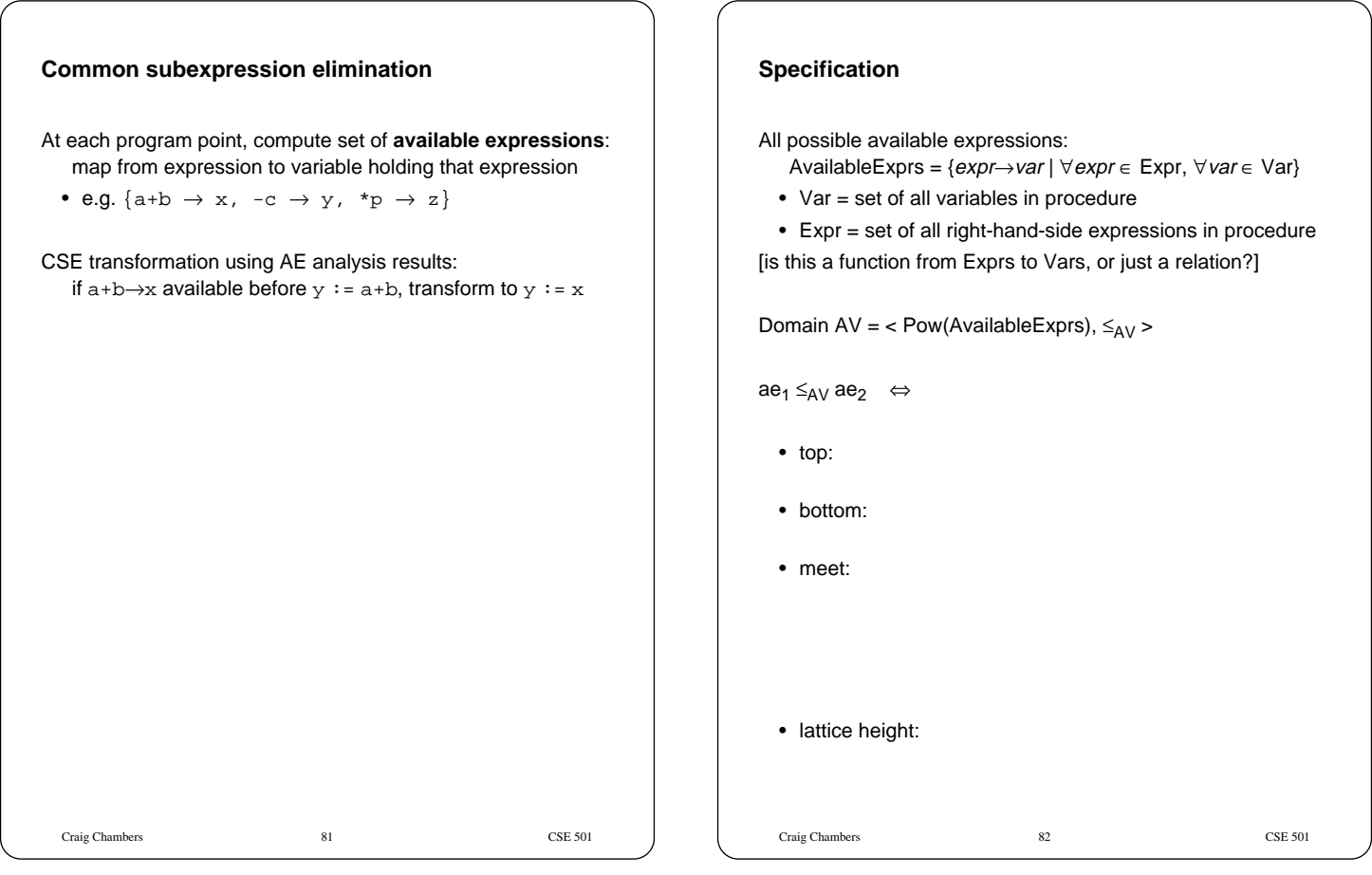

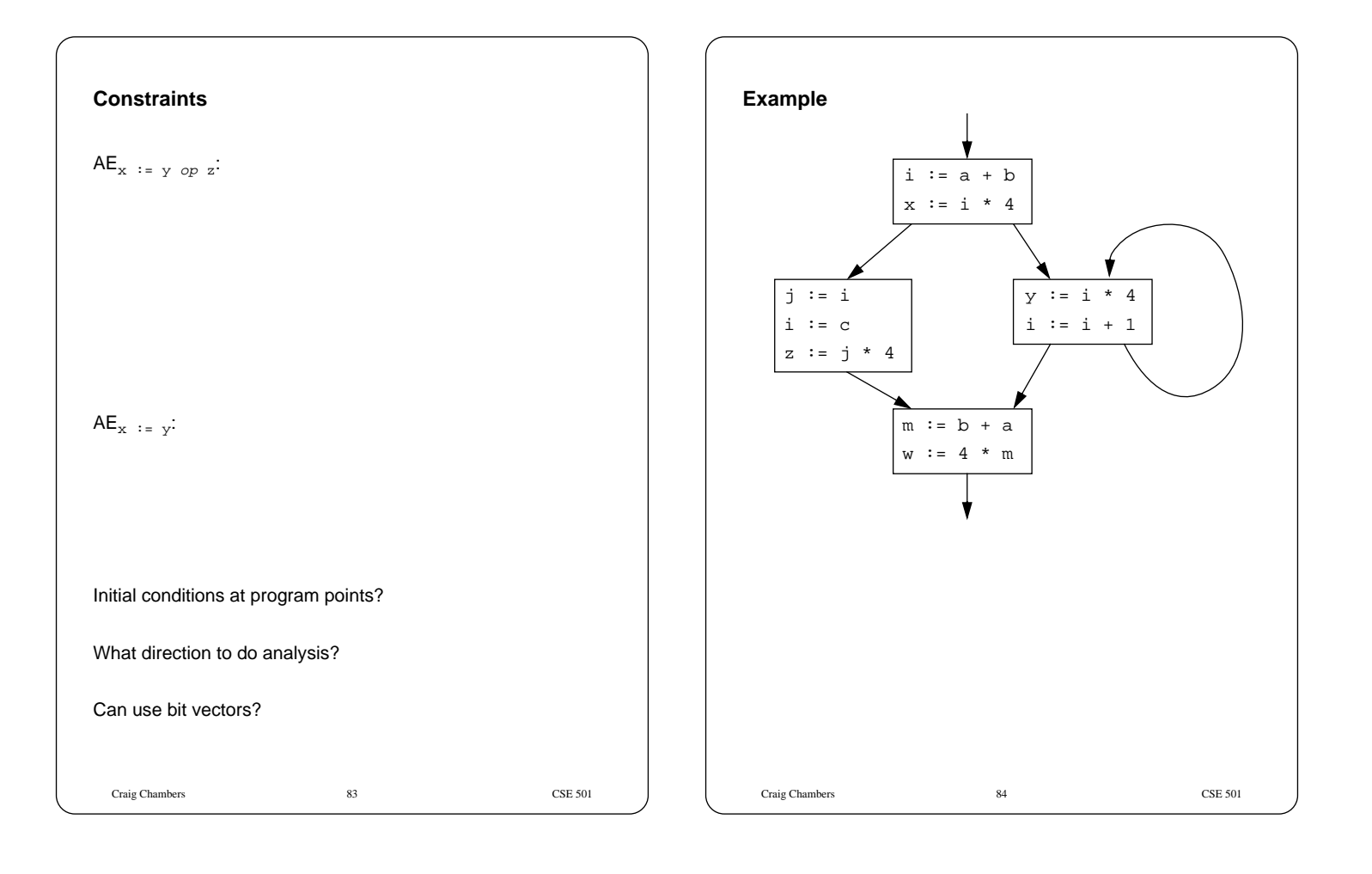

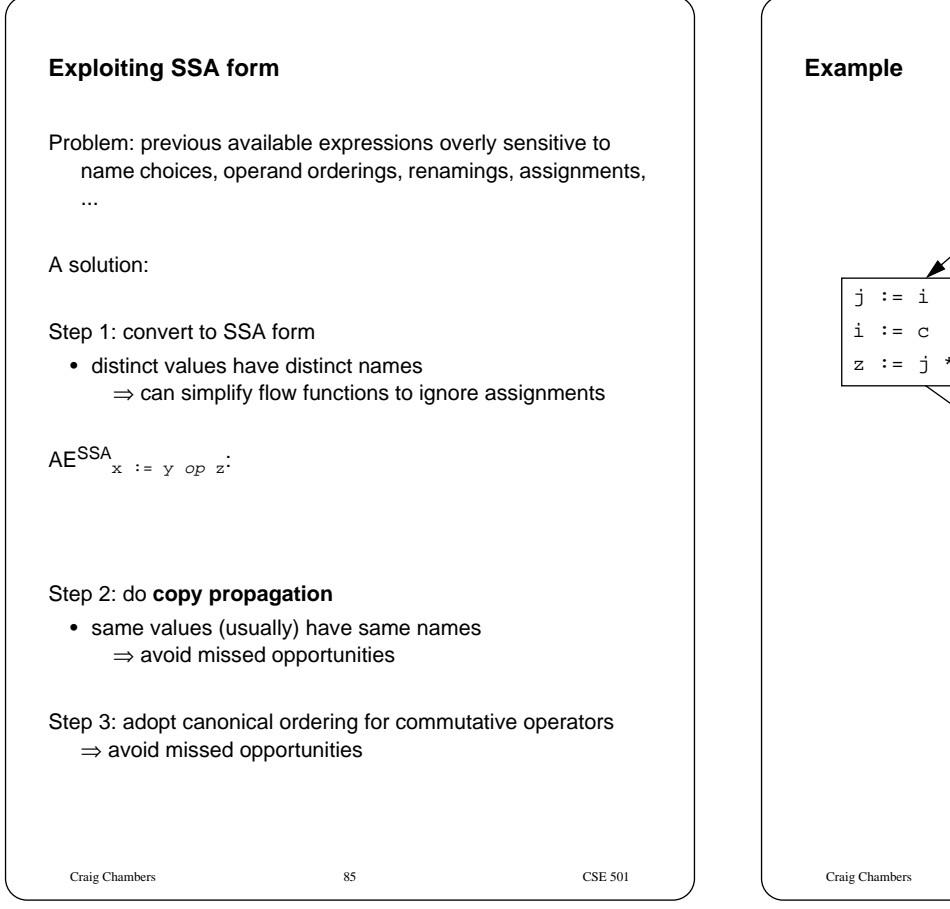

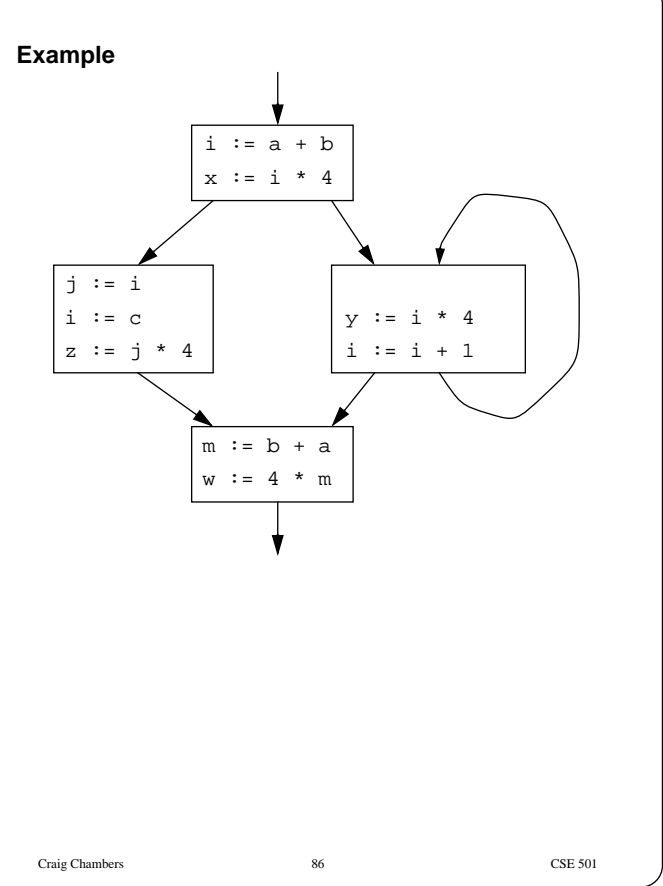

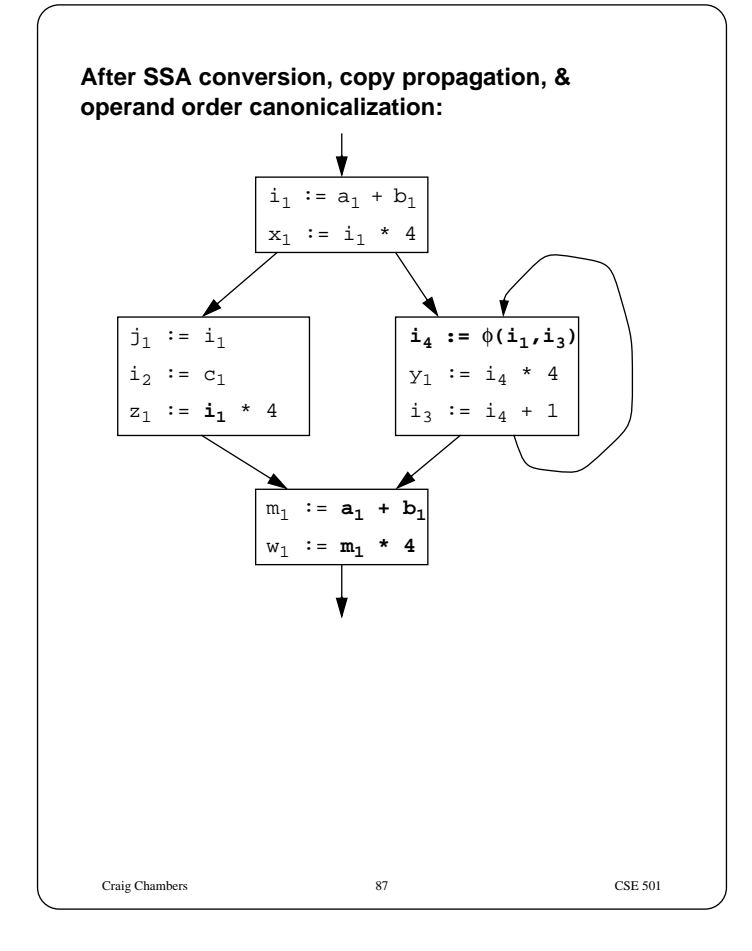

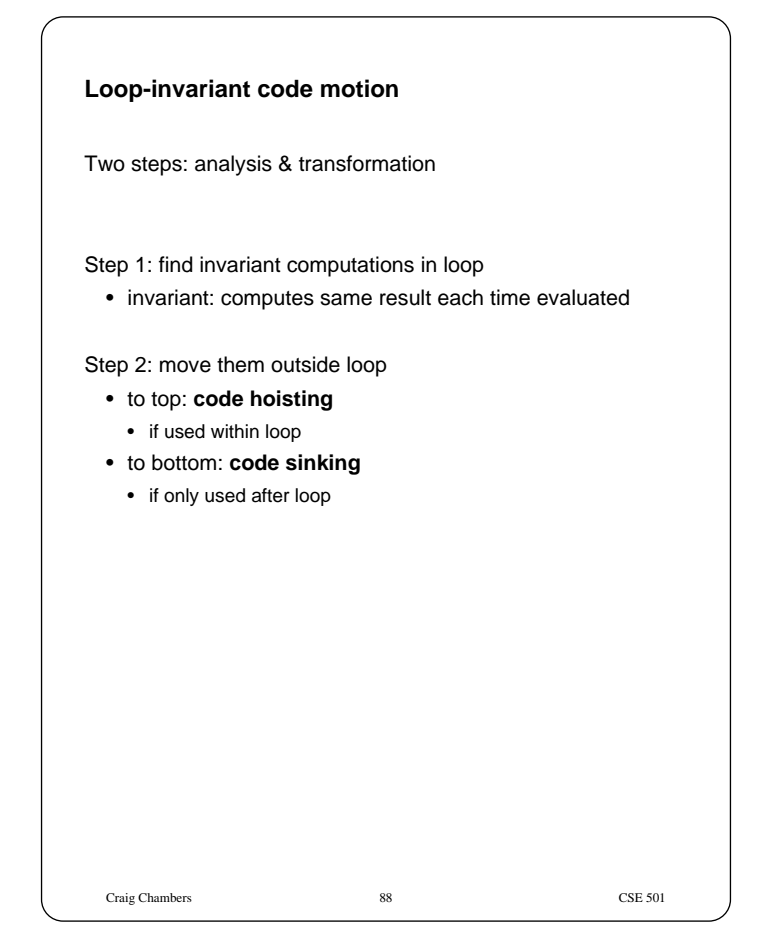

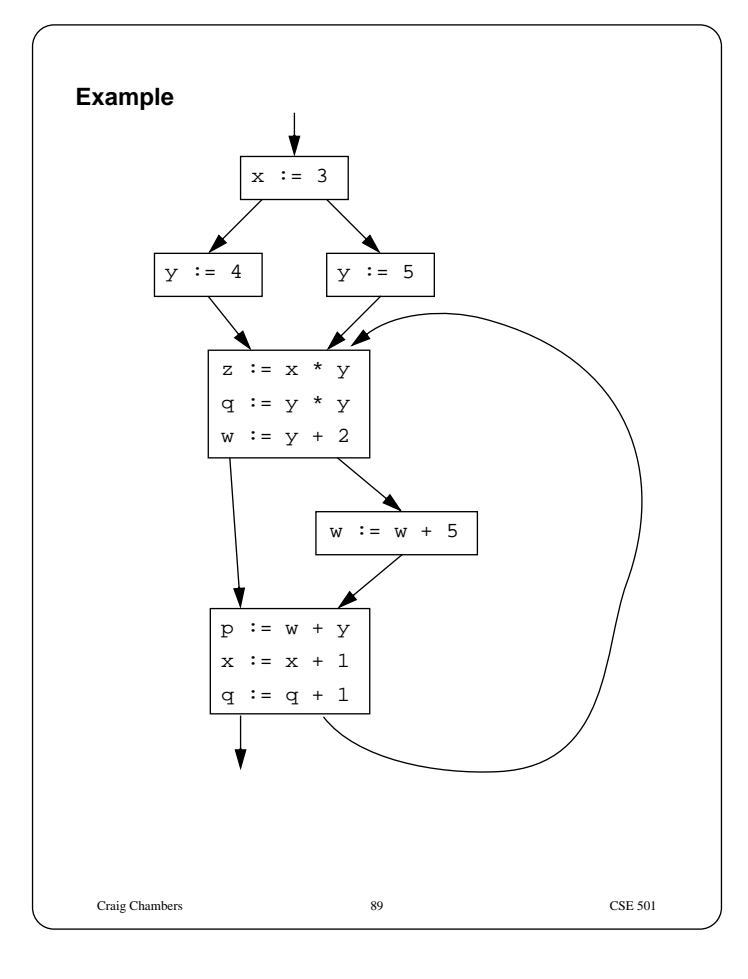

#### **Detecting loop-invariant expressions**

An expression is invariant w.r.t. a loop L iff:

base cases:

- it's a constant
- it's a variable use, **all of whose defs are outside L**

inductive cases:

- it's an idempotent computation all of whose args are loop-invariant
- it's a variable use **with only one reaching def**, and the rhs of that def is loop-invariant

#### **Computing loop-invariant expressions**

Option 1:

- repeat iterative dfa
- until no more invariant expressions found
- to start, optimistically assume all expressions loop-invariant

#### Option 2:

• build def/use chains, follow chains to identify & propagate invariant expressions

#### Option 3:

• convert to SSA form, then similar to def/use form

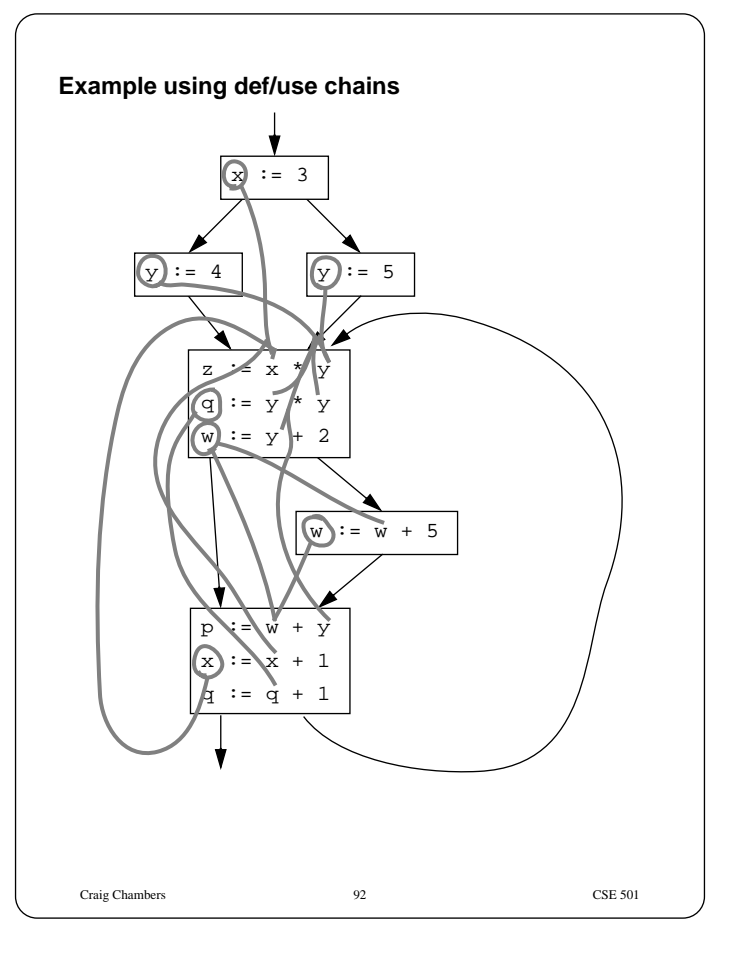

Craig Chambers 90 CSE 501

Craig Chambers 91 CSE 501

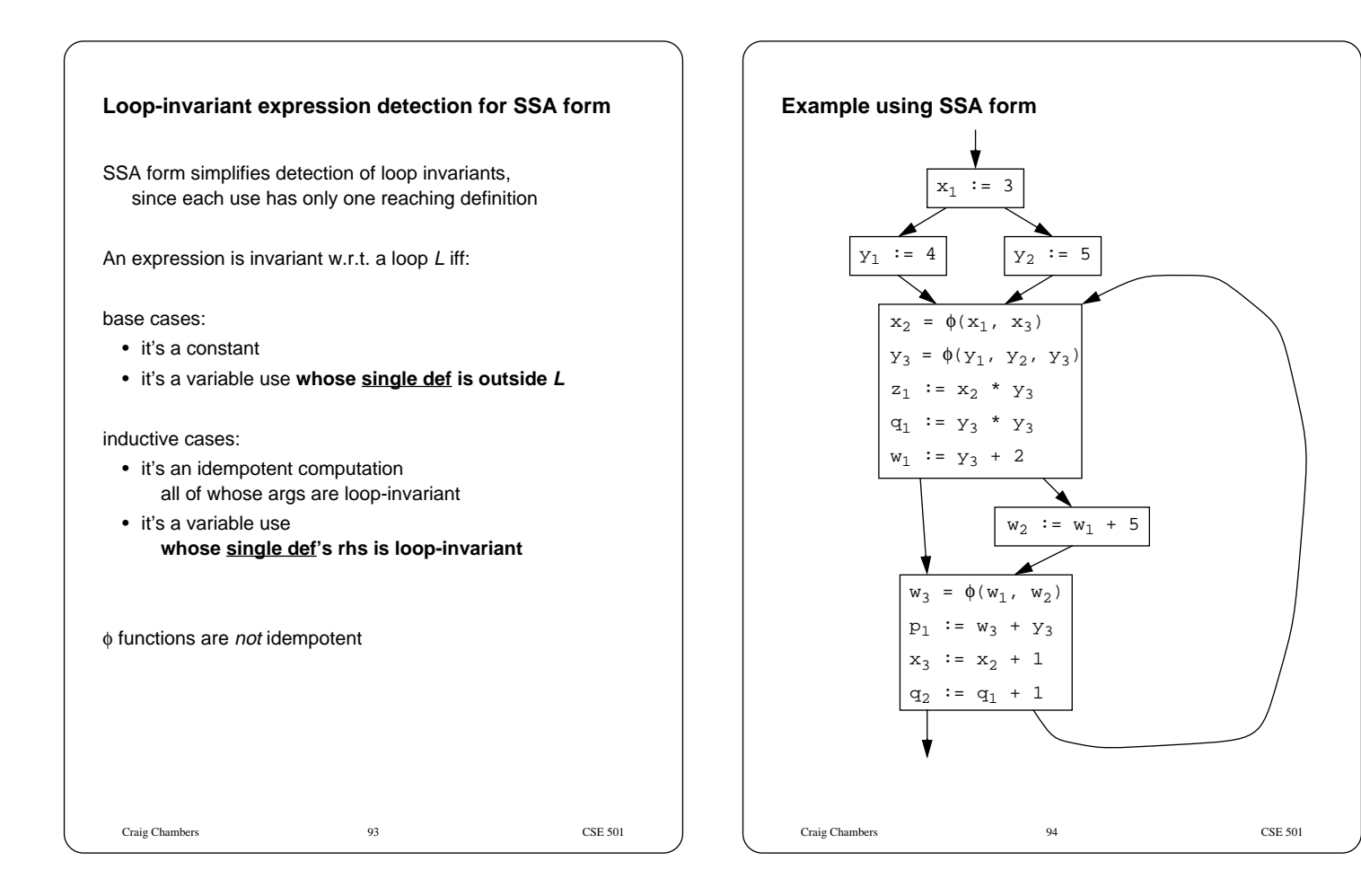

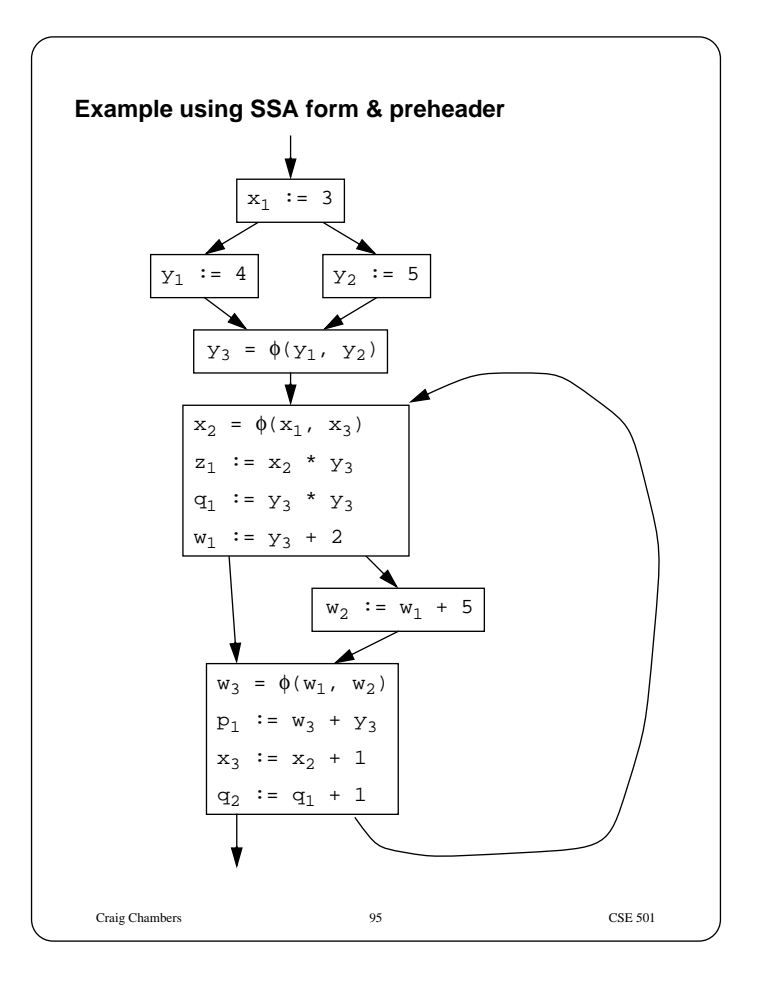

# Craig Chambers 96 CSE 501 **Code motion** When find invariant computation  $S: z := x$  op y, want to move it out of loop (to loop preheader) When is this legal? Sufficient conditions: • S **dominates** all loop exits  $[A$  dominates  $B$  when all paths to  $B$  must first pass through  $A$ ] • otherwise may execute S when never executed otherwise can relax this condition, if  $S$  has no side-effects or traps, at cost of possibly slowing down program • S is only assignment to z in loop, & no use of  $z$  in loop is reached by any def other than  $S$ • otherwise may reorder defs/uses and change outcome • unnecessary in SSA form! If met, then can move S to loop preheader • but preserve relative order of invariant computations, to preserve data flow among moved statements

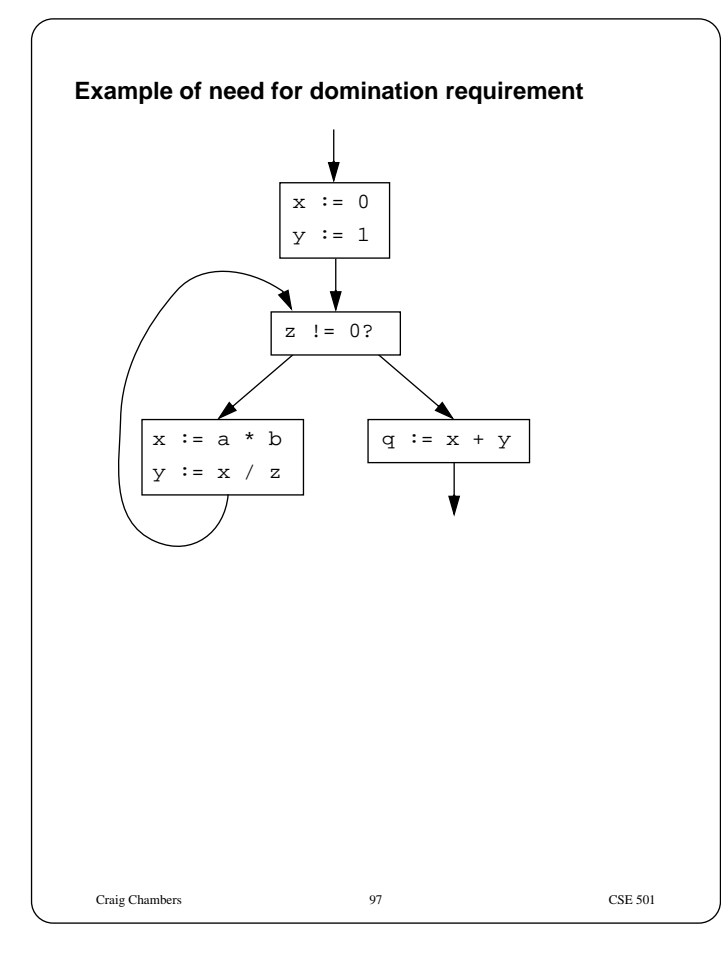

#### **Avoiding domination restriction**

Requirement that invariant computation dominates exit is strict

- nothing in conditional branch can be moved
- nothing after loop exit test can be moved

Can be circumvented through other transformations such as **loop normalization**

• move loop exit test to bottom of loop

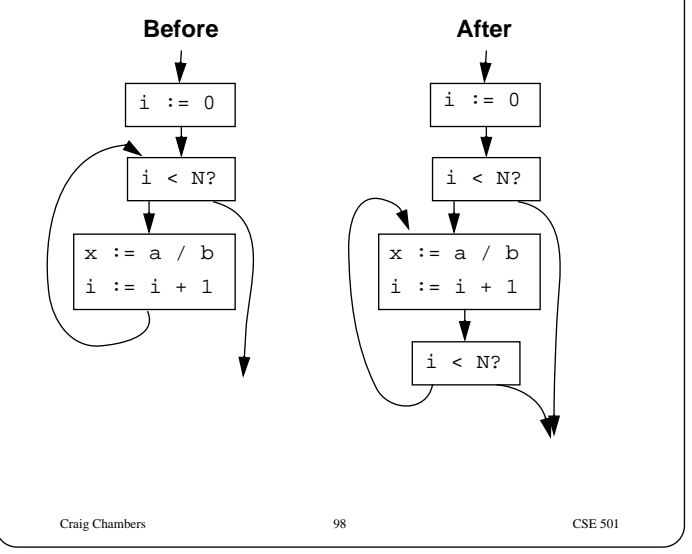

#### **Example of data dependence restrictions**

"S is only assignment to  $z$  in loop,  $\&$ no use of  $z$  in loop is reached by any def other than  $S$ "

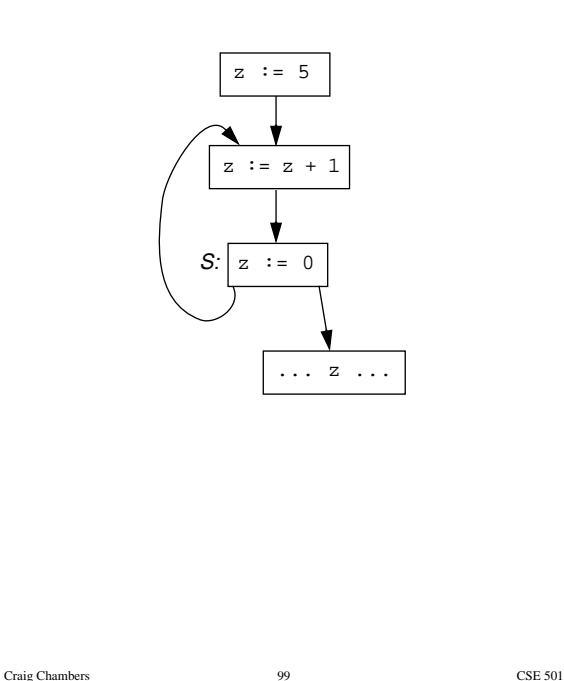

#### **Example in SSA form**

Restrictions unnecessary if in SSA form

• if reorder defs/uses, generate code along merging arcs to implement φ functions

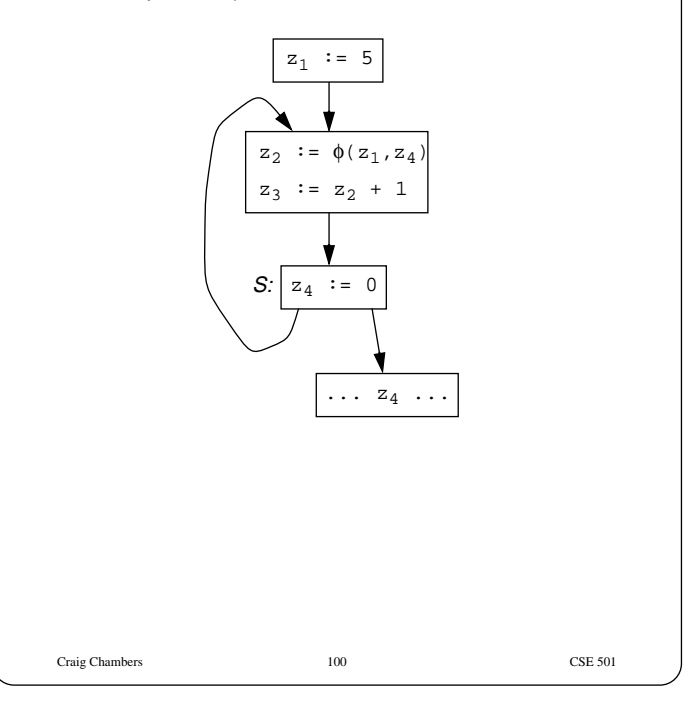

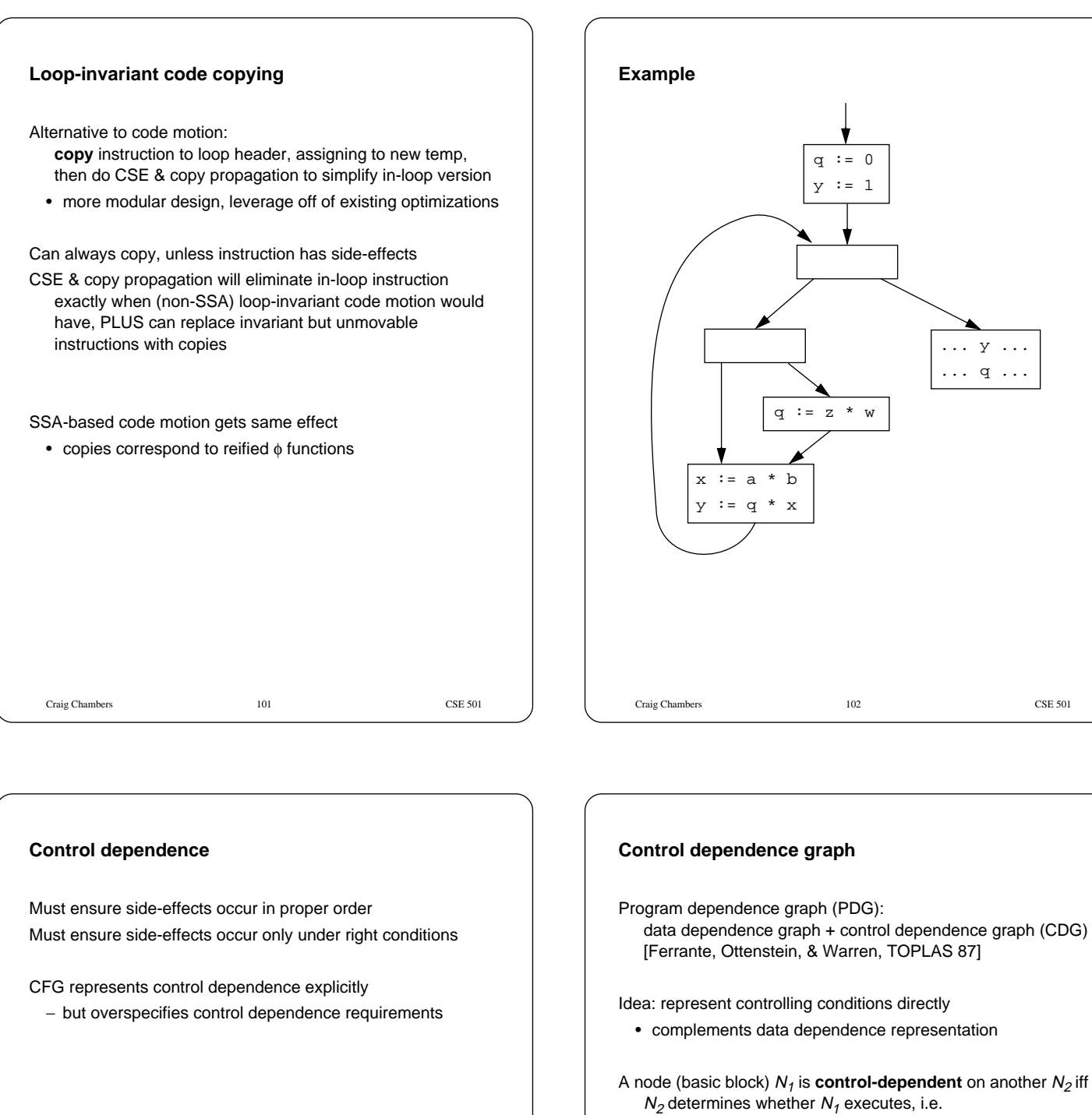

- there exists a path from  $N_1$  to  $N_2$  s.t. every node in the path other than  $N_1$  is **post-dominated** by  $N_2$
- $N_2$  does not post-dominate  $N_1$

Control dependence graph:

- $N_1$  proper descendant of  $N_2$  iff  $N_1$  control-dependent on  $N_2$
- label each child edge with required branch condition
- group all children with same condition under **region** node

Two sibling nodes execute under same control conditions ⇒ can be reordered or parallelized, as data dependences allow

Challenging to "sequentialize" back into CFG form

Craig Chambers 104 CSE 501

... y ... ... q ...

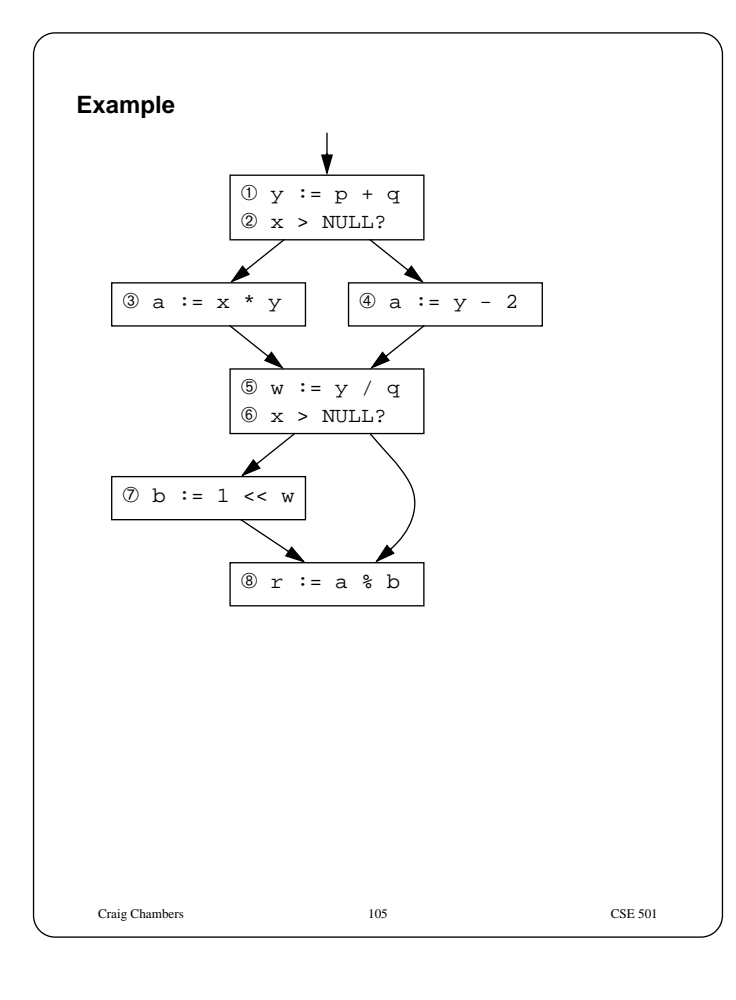

# Craig Chambers 106 CSE 501 **An example with a loop B1 B2 B3 B4 B5 B6 B7**  $T\diagup\diagup\diagup\mathsf{F}$  $T / \sqrt{F}$

#### **Value dependence graphs**

[Weise, Crew, Ernst, & Steensgaard, POPL 94]

Idea: represent all dependences,

including control dependences, as data dependences

- + simple, direct dataflow-based representation of all "interesting" relationships
	- analyses become easier to describe & reason about
- − harder to sequentialize into CFG

Control dependences as data dependences:

- control dependence on order of side-effects ⇒ data dependence on reading & writing to global Store
	- optimizations to break up accesses to single Store into separate independent chunks
		- (e.g. a single variable, a single data structure)
- control dependence on outcome of branch
- $\Rightarrow$  a select node, taking test, then, and else inputs

Loops implemented as tail-recursive calls to local procedures

Apply CSE, folding, etc. as nodes are built/updated Like DAG representation of BB, but for whole procedure

## Craig Chambers 108 CSE 501 **VDG for example, after store splitting** y := p + q if  $x >$  NULL then  $a := x * y$  else  $a := y - 2$  $w \ \mathrel{\mathop:}= \ y \ / \ q$ if  $x >$  NULL then  $b := 1$  << w  $r := a * b$  $\mathbf{x}$  and  $\mathbf{p}$  and  $\mathbf{p}$  becomes  $\mathbf{p}$ + \*  $\bigcirc$   $\bigcirc$   $\bigcirc$ > γ << γ % r 1 2  $\overline{0}$ y  $a_1$ / $a_2$ a b w